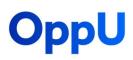

## **Password Keeper Printout**

## Instructions

To organize your login credentials, write down the name of the website, the email address, the username, the password, and any password changes or updates.

| Website      | Email Address  | Username | Password     | Password<br>Updates |
|--------------|----------------|----------|--------------|---------------------|
| Social media | user@gmail.com | @user    | Uj9&r3z!ww2K | Changed 2/1/2021    |
|              |                |          |              |                     |
|              |                |          |              |                     |
|              | _              |          |              |                     |
|              |                |          |              |                     |
|              |                |          |              |                     |
|              |                |          |              |                     |
|              |                |          |              |                     |
|              |                |          |              |                     |
|              |                |          |              |                     |
|              |                |          |              |                     |
|              |                |          |              |                     |
|              |                |          |              |                     |
|              |                |          |              |                     |
|              |                |          |              |                     |
|              |                |          |              |                     |
|              |                |          |              |                     |
|              |                |          |              |                     |
|              |                |          |              |                     |

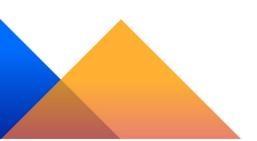

**Financial Literacy for All**